# **МЕТОДИ ТА СИСТЕМИ ШТУЧНОГО ІНТЕЛЕКТУ**

### **ЛАБОРАТОРНІ РОБОТИ №7-8**

## **Розробка прототипу ДІАГНОСТИЧНОЇ ЕКСПЕРТНОЇ СИСТЕМИ**

#### **Мета роботи:**

- 1. Дослідити предметну область, сформувати для неї поле знань, список фактів, а також правил для роботи з ними.
- 2. Оволодіти базовими конструкціями мови представлення знань CLIPS, такими як **deftemplate**, **deffacts**, **defrule**, **deffunction**, **defglobal**.
- 3. Освоїти принципи пошуку рішення в експертних системах, заснованих на правилах виду "ЯКЩО-ТО", формування послідовності активації правил при виведенні результату.

#### **Завдання роботи:**

- 1. Описати словесно факти і правила для розроблюваного прототипу предметної області, представити можливу ієрархію понять.
- 2. Перевести факти і правила в синтаксис мови CLIPS.
- 3. Продемонструвати працездатність прототипу на конкретних прикладах.

### **Варіанти прототипів експертних систем:**

- 1. Експертна система «Діагностика хвороби діабету».
- 2. Експертна система «Діагностика ішемічної хвороби»
- 3. Експертна система «Діагностика COVID-19» »
- 4. Експертна система «Діагностика хвороб за даними загального аналізу крові»
- 5. Експертна система «Діагностика пташиного грипу»
- 6. Експертна система «Діагностика онкології мозку»
- 7. Експертна система «Діагностика гіпертонії»
- 8. Експертна система «Діагностика інфаркта міокарда»

-\*/

#### **Приклад оформлення лабораторної роботи ЕС – порадник студенту.**

ЕС повинна виробляти рекомендації

студентові напередодні заліку й мати чотири вхідні змінні («число днів до заліку», «кількість незроблених лабораторних робіт (в %)», «температура на вулиці» і «наявність опадів»), дві проміжні («вільний час» і «погода») і вихідну змінну («поради щодо дії»). Структура залежності змінних показана на (рис.7-8.1), у дужках зазначені можливі імена змінних.

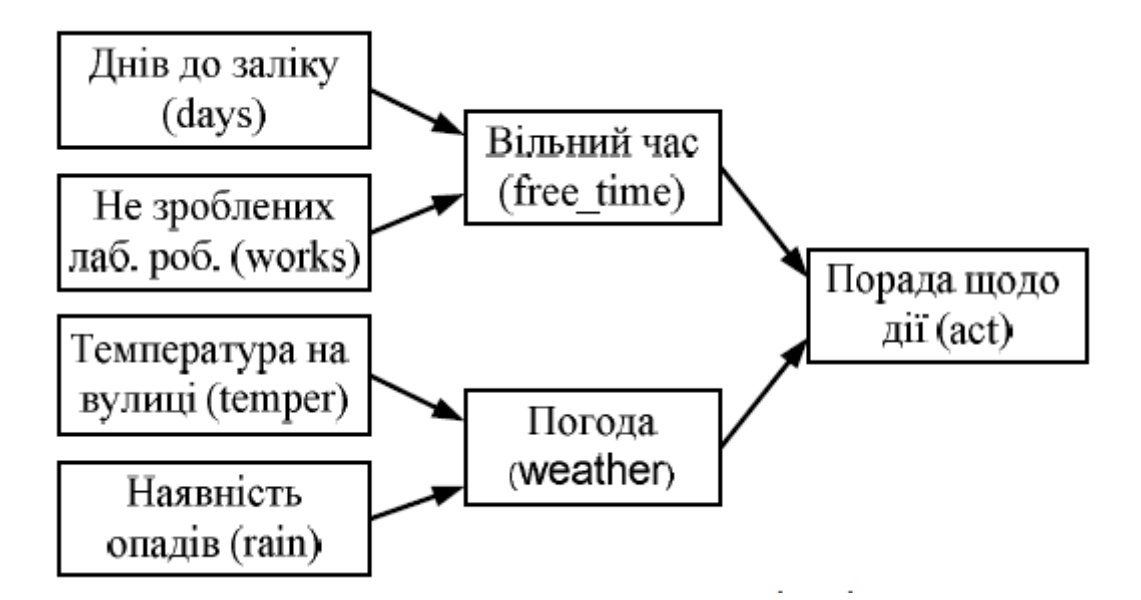

```
(clear) 
(defrule data-input 
(initial-fact) 
=> 
(printout t crlf "Введіть число днів до заліку (ціле значення): ")Введіть число днів до заліку (ціле значення): "Введіть число днів до заліку (ціле значення): "))
(bind ?days (read)) 
(assert (days ?days)) 
(printout t crlf "Введіть число не зроблених лаб. робіт (в %) ")
(bind ?works (read)) 
(assert (works ?works)) 
(printout t crlf "Введіть температуру на вулиці: ")
(bind ?temper (read)) 
(assert (temper ?temper)) 
(printout t crlf "Чи є на вулиці опади? (так - 1/ні - 0): ")
(bind ?rain (read)) 
(assert (rain ?rain))) 
(defrule R1 
(days ?days) 
(works ?works) 
(test (= ?works 0)) 
=> 
(printout t crlf crlf "Все вже зроблено." crlf)
(assert (freetime "infinity"))
(assert (freetimecnst 0)))
```

```
(defrule R2 
(days ?days) 
(works ?works) 
(test (and (and(> ?days 5) (<= ?days 7)) (and (<= ?works 50) (> ?
works 0) ))) 
=> 
(printout t crlf crlf "Вільного часу багато" crlf)
(assert (freetime "mnogo"))
(assert (freetimecnst 1))) 
(defrule R3 
(days ?days) 
(works ?works) 
(test (and (and(> ?days 5) (<= ?days 7)) (and (<= ?works 100) (> ?
works 50) ))) 
=> 
(printout t crlf crlf "Вільного часу не дуже багато" crlf)
(assert (freetime "ne ochen"))
(assert (freetimecnst 2))) 
(defrule R4 
(days ?days) 
(works ?works) 
(test (and (and(> ?days 3) (<= ?days 5)) (and (<= ?works 50) (> ?
works 0)))) 
=> 
(printout t crlf crlf "Вільного часу багато" crlf)
(assert (freetime "mnogo"))
(assert (freetimecnst 1))) 
(defrule R5 
(days ?days) 
(works ?works) 
(test (and (and(> ?days 3) (<= ?days 5)) (and (<= ?works 100) (> ?
works 50)))) 
=> 
(printout t crlf crlf " Вільного часу не дуже багато " crlf)
(assert (freetime "ne ochen"))
(assert (freetimecnst 2))) 
(defrule R6 
(days ?days) 
(works ?works) 
(test (and (= ?days 3) (and ( > ?works 0 ) (<= ?works 50) ))) 
=> 
(printout t crlf crlf " Вільного часу не дуже багато " crlf)
(assert (freetime "ne ochen"))
(assert (freetimecnst 2))) 
(defrule R7 
(days ?days) 
(works ?works) 
(test (and (= ?days 3) (and ( > ?works 50 ) (<= ?works 100) ))) 
=> 
(printout t crlf crlf "Вільного часу зовсім не багато. Час робити"
```

```
crlf) 
(assert (freetime "pora delat"))
(assert (freetimecnst 3))) 
(defrule R8 
(days ?days) 
(works ?works) 
(test (and (= ?days 2) (and ( > ?works 0 ) (<= ?works 33) ))) 
=> 
(printout t crlf crlf " Вільного часу не дуже багато " crlf)
(assert (freetime "ne ochen"))
(assert (freetimecnst 2))) 
(defrule R9 
(days ?days) 
(works ?works) 
(test (and (= ?days 2) (and ( > ?works 33 ) (<= ?works 66) ))) 
=> 
(printout t crlf crlf " Вільного часу зовсім не багато. Час робити
" crlf)
(assert (freetime "pora delat"))
(assert (freetimecnst 3))) 
(defrule R10 
(days ?days) 
(works ?works) 
(test (and (= ?days 2) (and ( > ?works 66 ) (<= ?works 100) ))) 
=> 
(printout t crlf crlf "Вільного часу нема – не встигаєм" crlf)
(assert (freetime "finish"))
(assert (freetimecnst 4))) 
(defrule R11 
(days ?days) 
(works ?works) 
(test (and (= ?days 1) (and ( > ?works 0 ) (<= ?works 25) ))) 
=> 
(printout t crlf crlf "Вільного часу не дуже багато" crlf)
(assert (freetime "ne ochen"))
(assert (freetimecnst 2))) 
(defrule R12 
(days ?days) 
(works ?works) 
(test (and (= ?days 1) (and ( > ?works 25 ) (<= ?works 50) ))) 
=> 
(printout t crlf crlf " Вільного часу зовсім не багато. Час робити
" crlf)
(assert (freetime "pora delat"))
(assert (freetimecnst 3))) 
(defrule R13 
(days ?days) 
(works ?works) 
(test (and (= ?days 1) (and ( > ?works 50 ) (<= ?works 100) ))) 
=> 
(printout t crlf crlf " Вільного часу нема – не встигаєм " crlf)
```

```
(assert (freetime "finish"))
(assert (freetimecnst 4))) 
(defrule R14 
(days ?days) 
(works ?works) 
(test (and (= ?days 0) ( > ?works 0 ))) 
=> 
(printout t crlf crlf "Введіть число днів до заліку (ціле значення): ")Ну колись воно було. А зараз вже не 
важливо" crlf)
(assert (freetime "ppc"))
(assert (freetimecnst 5))) 
(defrule R15 
(temper ?temper) 
(rain ?rain) 
(test (> ?temper 25)) 
=> 
(printout t crlf crlf "Погода дуже добра " crlf)
(assert (weather "v-good"))
(assert (weathercnst 1))) 
(defrule R16 
(temper ?temper) 
(rain ?rain) 
(test (and(and(>= ?temper 5)(< ?temper 25)) (= ?rain 0)) ) 
=> 
(printout t crlf crlf "Погода добра" crlf)
(assert (weather "good"))
(assert (weathercnst 2))) 
(defrule R17 
(temper ?temper) 
(rain ?rain) 
(test (and(and(>= ?temper 5)(< ?temper 25)) (<> ?rain 0)) ) 
=> 
(printout t crlf crlf "Погода погана " crlf)
(assert (weather "bad"))
(assert (weathercnst 3))) 
(defrule R18 
(temper ?temper) 
(rain ?rain) 
(test (<= ?temper 5) ) 
=> 
(printout t crlf crlf "Погода дуже погана" crlf)
(assert (weather "v-bad "))
(assert (weathercnst 4))) 
(defrule R19 
(weathercnst ?weathercnst) 
(freetimecnst ?freetimecnst) 
(test (and(< ?freetimecnst 3)(= ?weathercnst 1))) 
=> 
(printout t crlf crlf "Можна йти на прогулянку" crlf)
(assert (act "go")))
(defrule R20
```

```
(weathercnst ?weathercnst) 
(freetimecnst ?freetimecnst) 
(test (= ?freetimecnst 5)) 
=> 
(printout t crlf crlf "Шодо погоди не знаю, але вчити вже пізно"
crlf) 
(assert (act "nothing ")))
(defrule R21 
(weathercnst ?weathercnst) 
(freetimecnst ?freetimecnst) 
(test (= ?freetimecnst 0)) 
=> 
(printout t crlf crlf "Введіть число днів до заліку (ціле значення): ")Щодо погоди не знаю – готуюсь до наступної 
сесії ..."
crlf) 
(assert (act "botan ")))
(defrule R22 
(weathercnst ?weathercnst) 
(freetimecnst ?freetimecnst) 
(test (and(= ?freetimecnst 4)(<> ?weathercnst 5))) 
=> 
(printout t crlf crlf "Введіть число днів до заліку (ціле значення): ")Потрібно вчити!"Введіть число днів до заліку (ціле значення): ") crlf) 
(assert (act "learn")))
(defrule R23 
(weathercnst ?weathercnst) 
(freetimecnst ?freetimecnst) 
(test (and(= ?freetimecnst 3)(= ?weathercnst 2))) 
=> 
(printout t crlf crlf "Краще вчитись" crlf)
(assert (act "learn")))
(defrule R24 
(weathercnst ?weathercnst) 
(freetimecnst ?freetimecnst) 
(test (and(= ?freetimecnst 2)(= ?weathercnst 2))) 
=> 
(printout t crlf crlf "По желанию" crlf)
(assert (act "auw ")))
(defrule R25 
(weathercnst ?weathercnst) 
(freetimecnst ?freetimecnst) 
(test (and(= ?freetimecnst 1)(= ?weathercnst 2))) 
=> 
(printout t crlf crlf "По желанию" crlf)
(assert (act "auw ")))
(defrule R26 
(weathercnst ?weathercnst) 
(freetimecnst ?freetimecnst) 
(test (and( or (= ?freetimecnst 2)( = ?freetimecnst 1))(= ?
weathercnst 3))) 
=> 
(printout t crlf crlf "Краще вчити" crlf)
```

```
(assert (act "glearn")))
(defrule R27 
(weathercnst ?weathercnst) 
(freetimecnst ?freetimecnst) 
(test (and(= ?freetimecnst 3)(= ?weathercnst 3))) 
=> 
(printout t crlf crlf "Краще вчити" crlf)
(assert (act "glearn")))
(defrule R28 
(weathercnst ?weathercnst) 
(freetimecnst ?freetimecnst) 
(test (and(> ?freetimecnst 0) (= ?weathercnst 4))) 
=> 
(printout t crlf crlf "Краще вчити" crlf)
(assert (act "glearn")))
```
Демонстрація працездатності цієї ЕС на деякому прикладі виглядає так. Спочатку створюємо новий файл

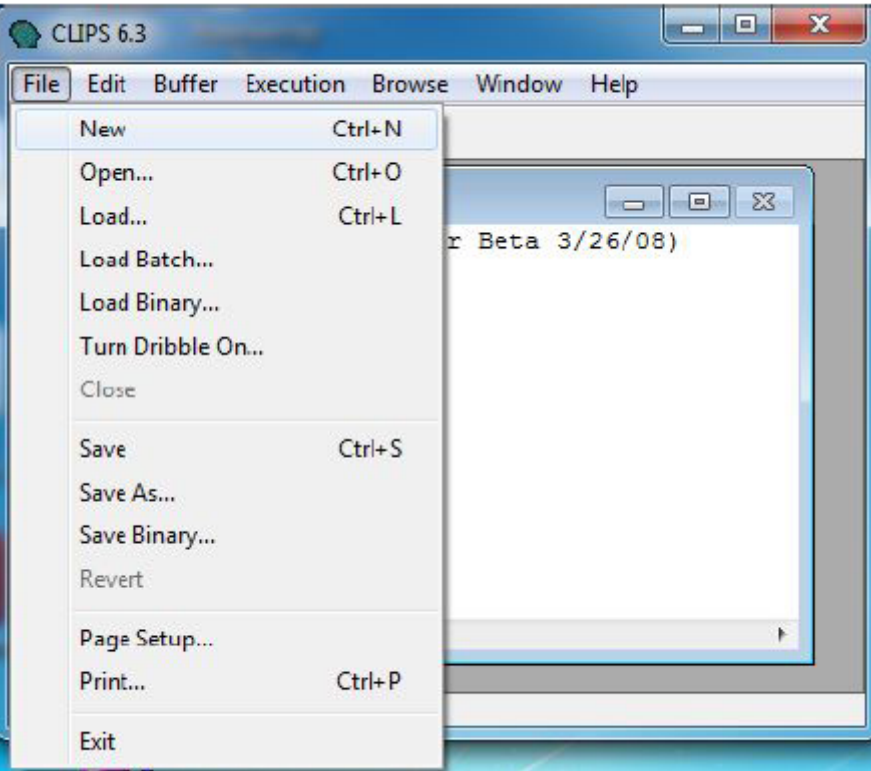

Потім набираємо лістинг програми у вікні вводу, виділяємо його

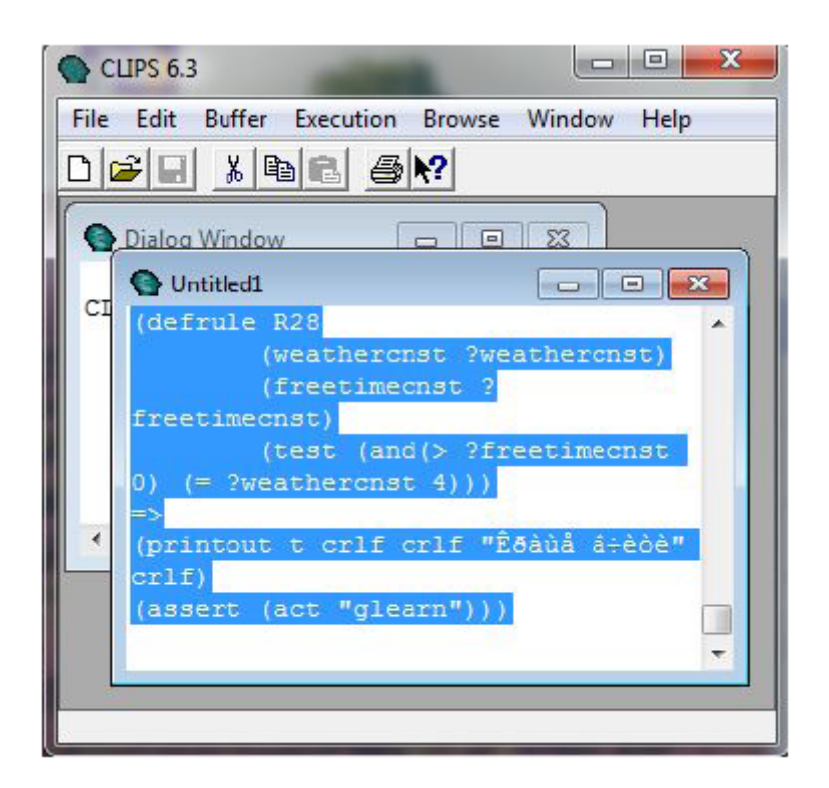

і користуючись Batch Selection у меню Buffer передаєм у вікно діалогу.

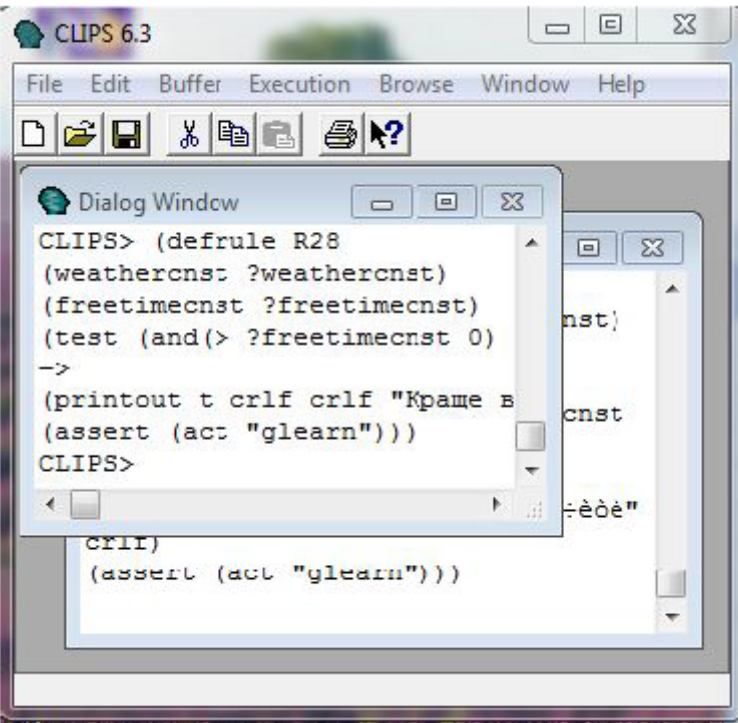

Оскільки додавання правил пройшло успішно, запустимо логічний вивід.

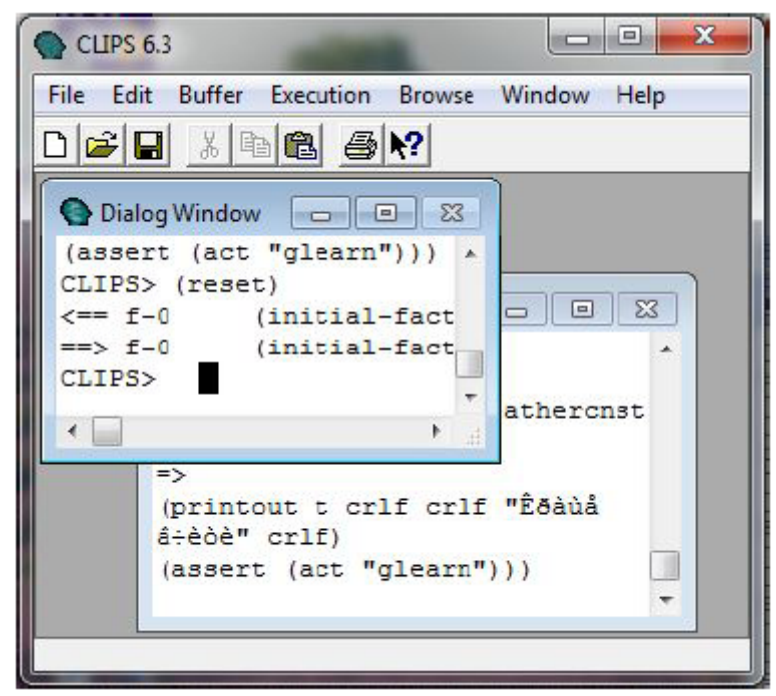

Для цього в діалоговому вікні послідовно виконують дві команди: (reset), а потім (run) . І починається діалог ЕС із користувачем.

Нехай на запит експертної системи «Введіть число днів до заліку (ціле значення):» користувач повідомляє – 3.

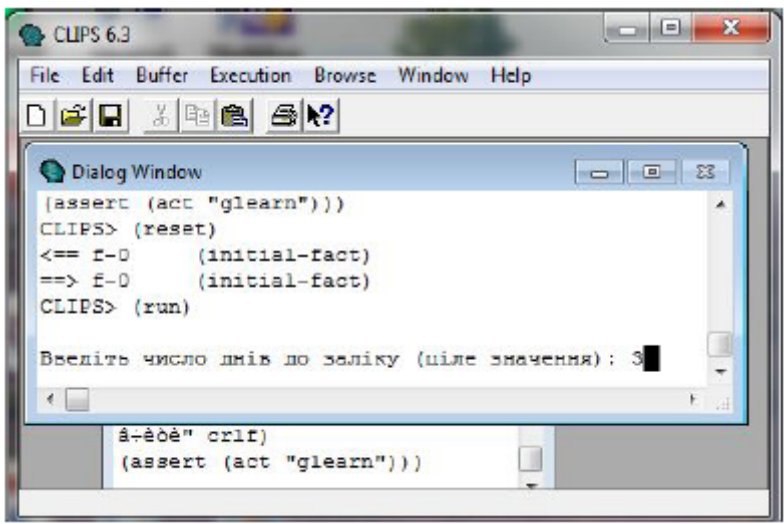

Реакцією на це згідно із правилом data-input буде: спочатку зв'язування із змінною days значення 3, а потім функцією assert додано перший факт f-1 (days 3)

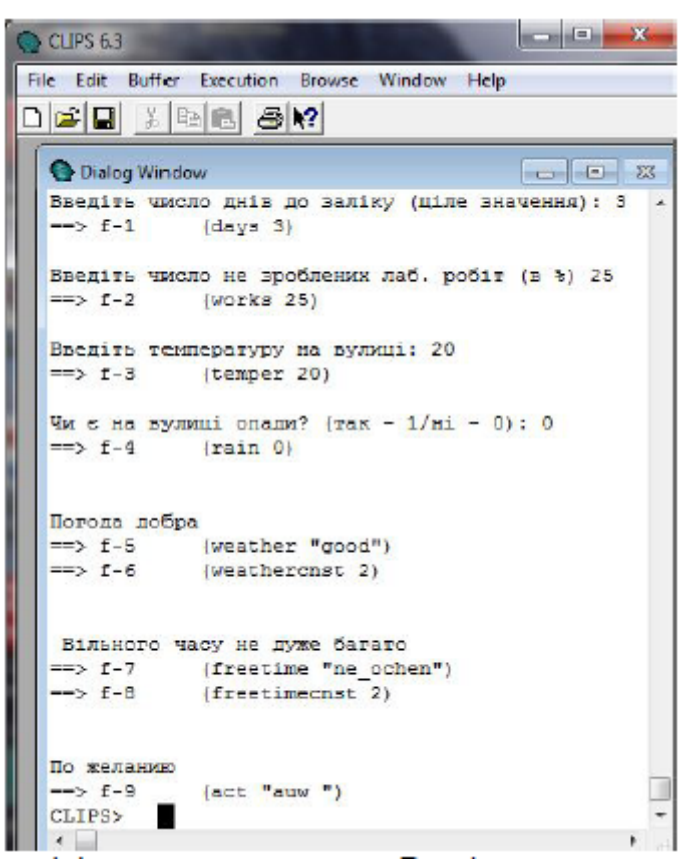

Згідно до відповіді на наступний запит «Введіть число не зроблених лаб. робіт в %» 25, із змінною works буде зв'язано значення 25 та додано факт f-2 (works 25)

Так само, згідно із відповідями на наступні запити:

«Введіть температуру на вулиці:» - 20;

«Чи є на вулиці опади? (так - 1/ні - 0):» - 0;

спочатку будуть додані факти

f-3 (temper 20)

f-4 (rain 0)

Потім видано заключення системи про поточний стан погоди:

«Погода добра», додано факти

f-5 (weather "good")

f-6 (weathercnst 2)

Потім видано заключення про поточний стан засвоєння предмету:

«Вільного часу не дуже багато», додано факти

f-7 (freetime "ne\_ochen")

f-8 (freetimecnst 2)

І, наприкінці, видано рекомендації ЕС щодо дій студента:

«По желанию» та додано факт:

 $f-9$  (act "auw")